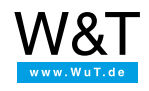

Application for Web-Count:

## **Electricity consumption measurement using AC wattmeter with S0 output**

Monitor the AC electricity consumption of a connected device with our Web-Count and an AC wattmeter, which outputs a measuring pulse for each unit of consumption on an S0 output. See the actual consumption live in your browser thanks to the self-refreshing display.

The following describes the few steps you need to implement current measurement.

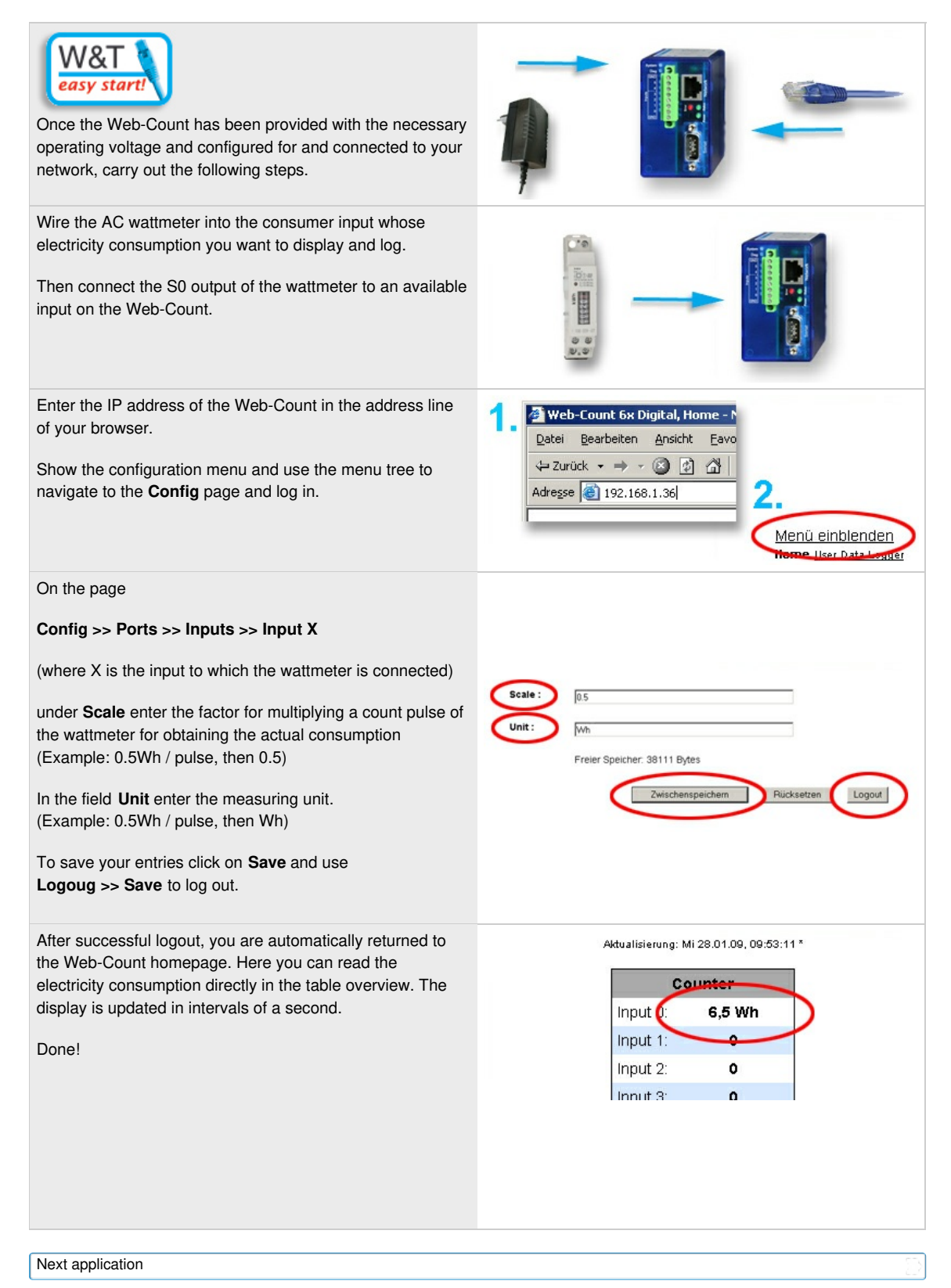

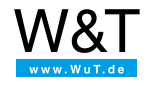

We are available to you in person:

Wiesemann & Theis GmbH Porschestr. 12 42279 Wuppertal Phone: +49 [202/2680-110](tel:+492022680110) (Mon.-Fri. 8 a.m. to 5 p.m.) Fax: +49 202/2680-265 [info@wut.de](mailto:info@wut.de)

© Wiesemann & Theis GmbH, subject to mistakes and changes: Since we can make mistakes, none of our statements should be applied without verification. Please let us know of any errors or misunderstandings you find so that we can become aware of and eliminate them.

Data [Privacy](https://www.wut.de/e-wwwww-ds-rdus-000.php)